## **Lesson Plan Winter 2023-24**

**Semester: 5th**

**Subject : Pr.2 Computerised Accounting Name of the Faculty : Swagatika Pradhan**

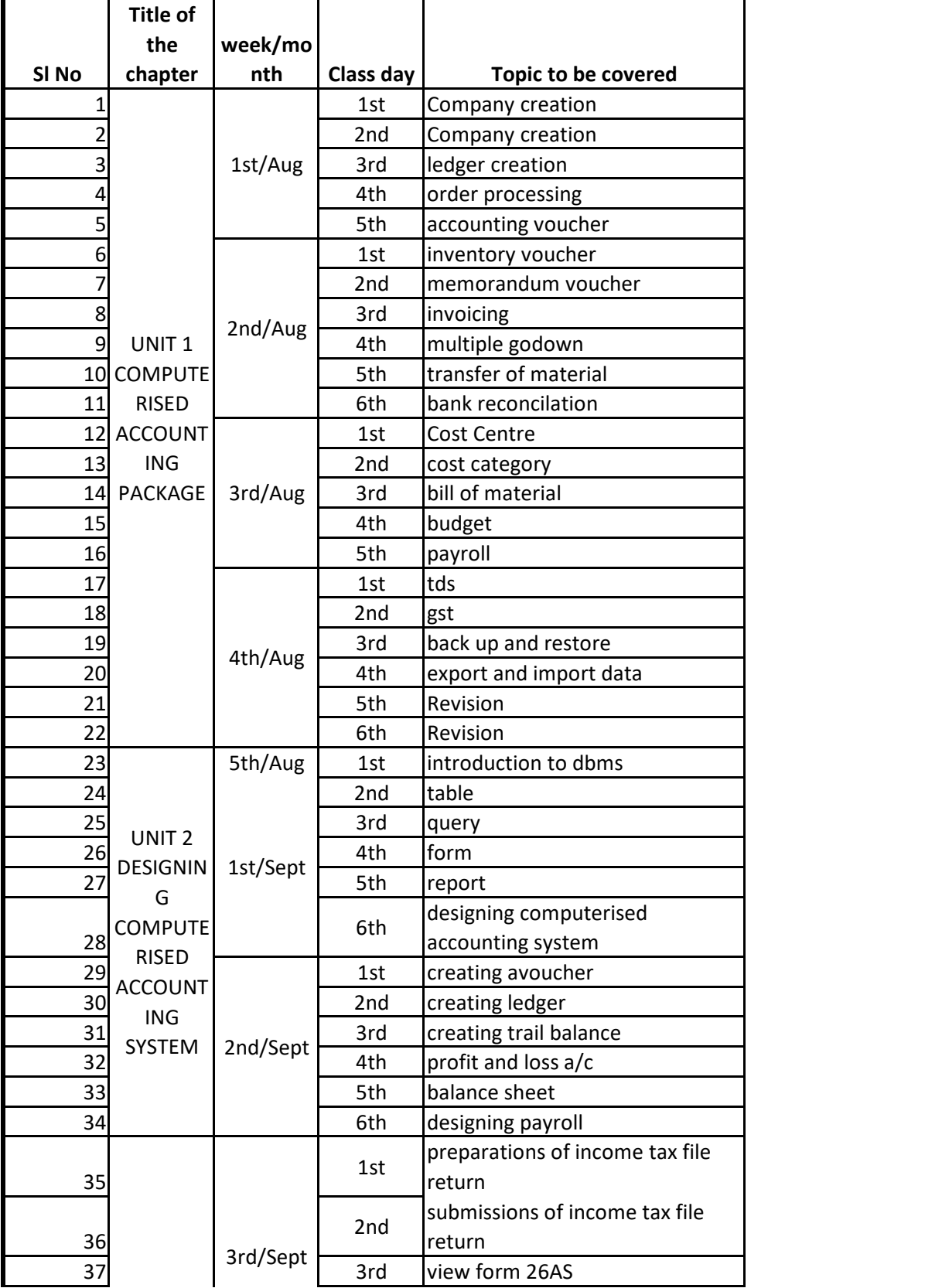

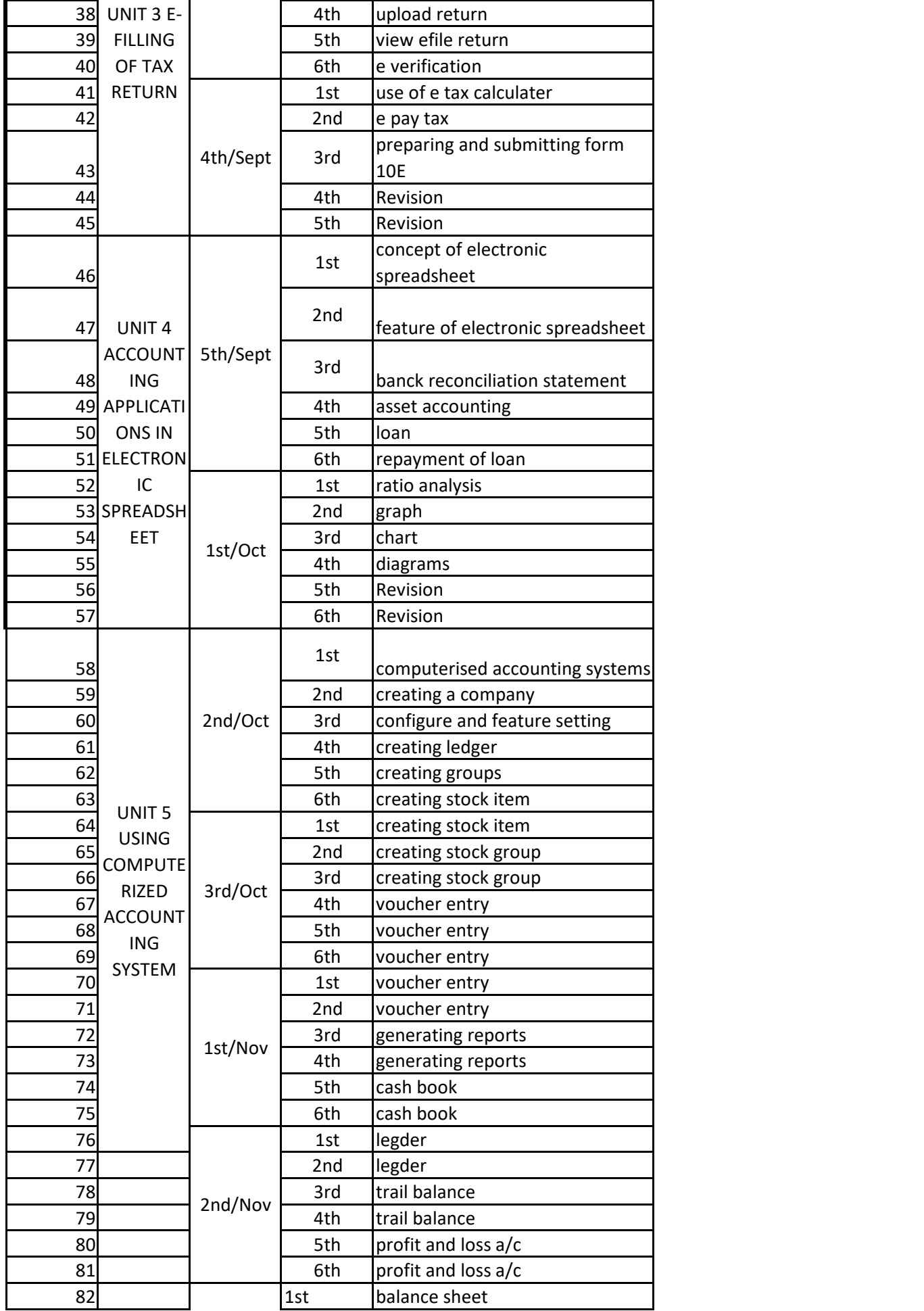

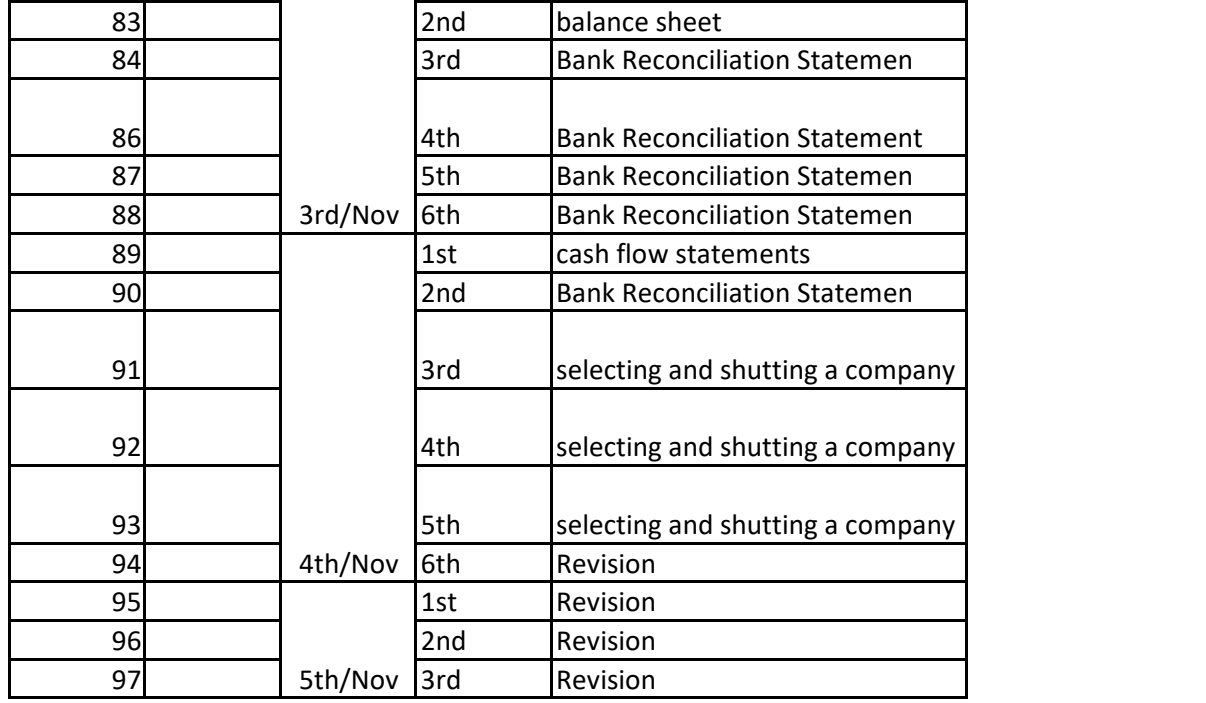

Swagatoxa Pradhan.